# **Rabatte Übersicht | Stammdaten**

In dieser Maske werden Rabatte mit Standardwerten für die Rabattgewährung definiert. Ferner legen Sie hier fest, ob die Rabatte für eine oder mehrere Filialen gelten sollen.

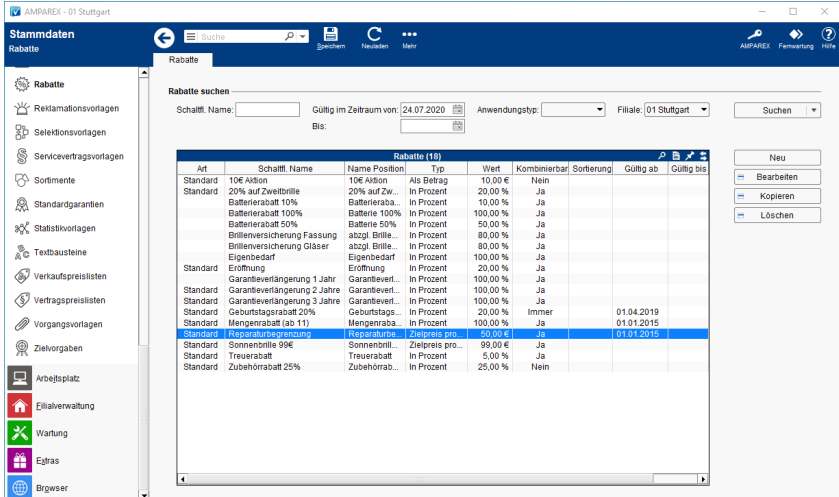

#### Arbeitsabläufe

[Auswertbare Rabatte | Arbeitsablauf](https://manual.amparex.com/display/HAN/Auswertbare+Rabatte+%7C+Arbeitsablauf)

## Lösungen

[Rabatt funktioniert nicht \(Problemlösung\)](https://manual.amparex.com/pages/viewpage.action?pageId=6652468)

#### Weitere Masken

[Rabatte Detailseite | Stammdaten](https://manual.amparex.com/display/HAN/Rabatte+Detailseite+%7C+Stammdaten)

#### Funktionsleiste

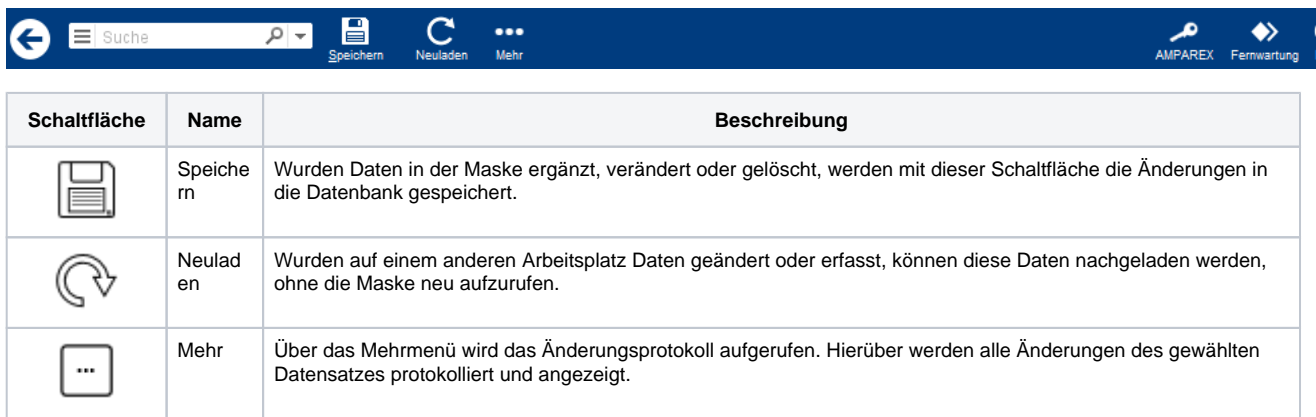

## Maskenbeschreibung

#### **Rabatte suchen**

**Schaltfläche Beschreibung**

# **Rabatte Übersicht | Stammdaten**

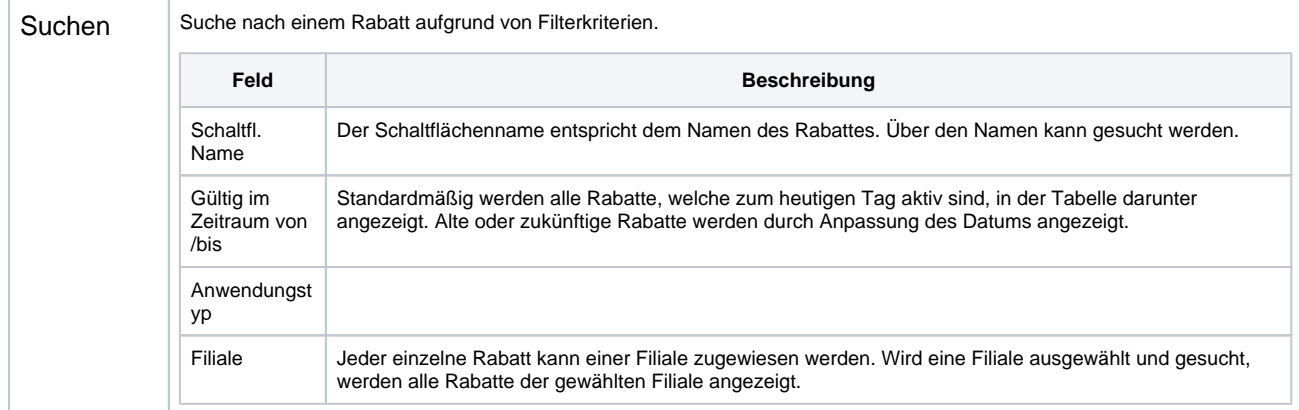

#### **Tabelle 'Rabatte'**

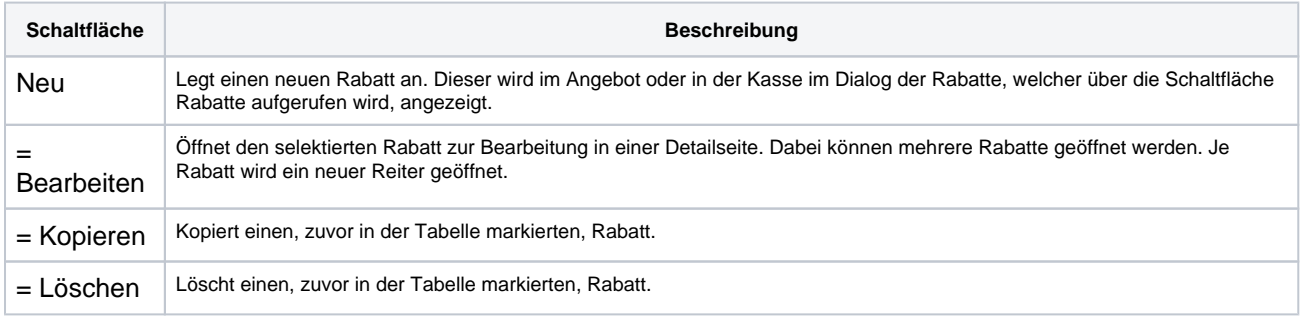